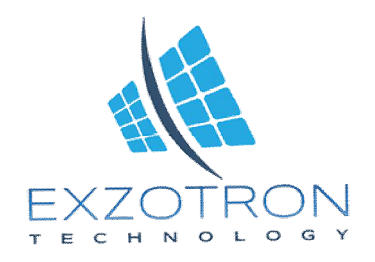

# **Инструкция по использованию топливного алгоритма для управления узлами выдачи топлива и прочих продуктов.**

## **Режимы использования:**

## **1. Только импульсный режим.**

# **2. Интерфейсный режим по RS485(по тотальному накопительному счетчику).**

Необходимые компоненты для импульсного режима:

- 1. Блок питания 220 на 24/9-36 на 24
- 2. Считыватель RFID карт с выходом 1-wire. подключение к входу **1-wire**
- 3. Счетчик импульсов, Сканер импульсов, Электронные табло с импульсным выходом-**вход IN0**
- 4. Трекер Galileosky 7x ext, 7x HUB
- **5.** Блок управления доступом EXZ.(управление клапаном, управление двигателем)- выход **OUT0**
- 6. Карта памяти.
- 7. Алгоритм : SCRIPT Exzotron/EX\_FControl\_LLS

Необходимые компоненты для интерфейсного - импульсного режима:

- 1. Блок питания 220 на 24/9-36 на 24
- 2. Считыватель RFID карт с выходом 1-wire либо отсчетное табло EFR. подключение к входу **1-wire**
- 3. Импульсный + RS485 выход табло EFD или отсчетное табло EFR-**вход IN0+RS485**
- 4. Трекер Galileosky 7x ext, 7x HUB
- **5.** Блок управления доступом EXZ.(управление клапаном, управление двигателем)- выход **OUT0**
- 6. Карта памяти.
- 7. Алгоритм : SCRIPT Exzotron/EX\_FControl\_LLS

### ПРИМЕРЫ ЭЛЕКТРИЧЕСКИХ СХЕМ

### Только импульсный режим.

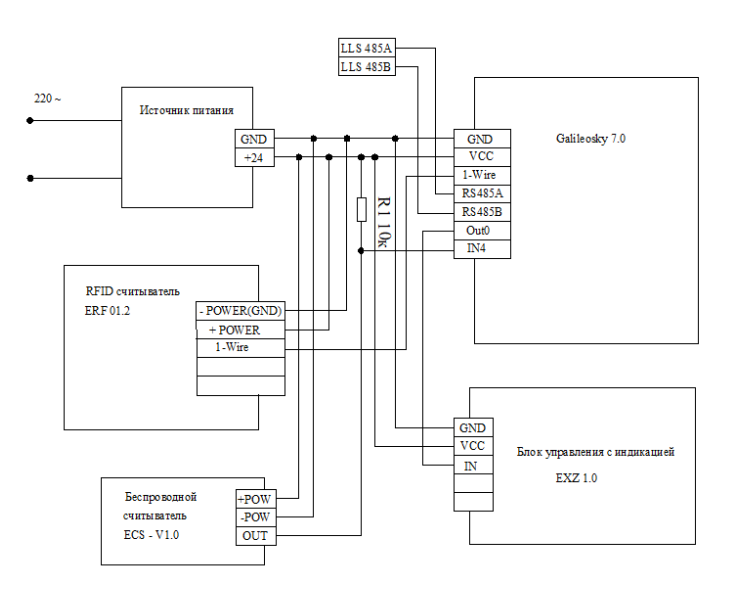

#### Схема подключения индикатора EFD

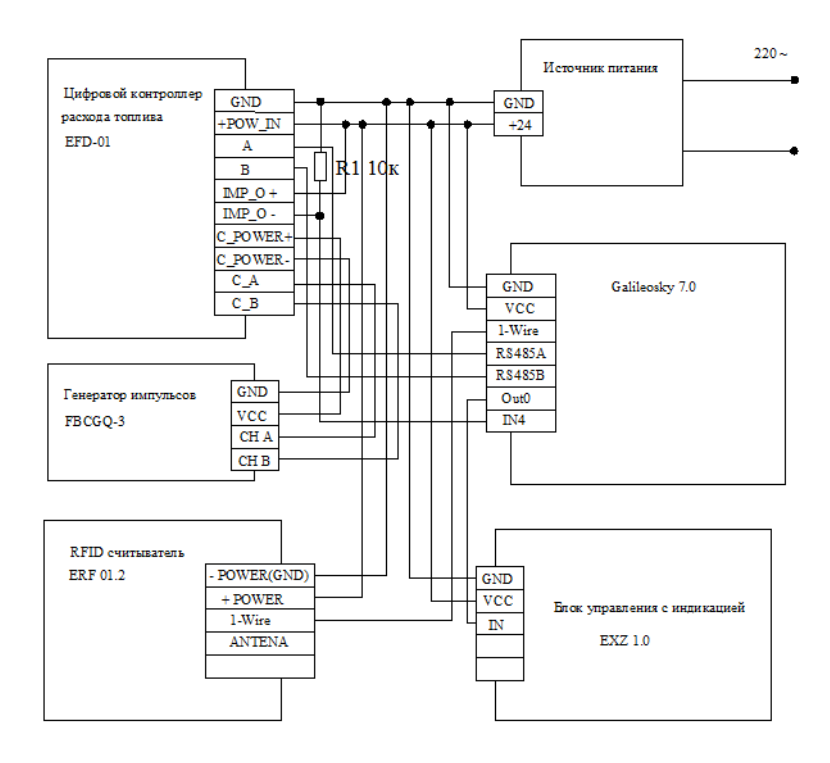

Схема подключения EFL 6.0

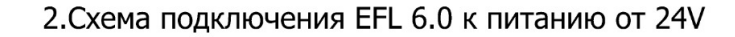

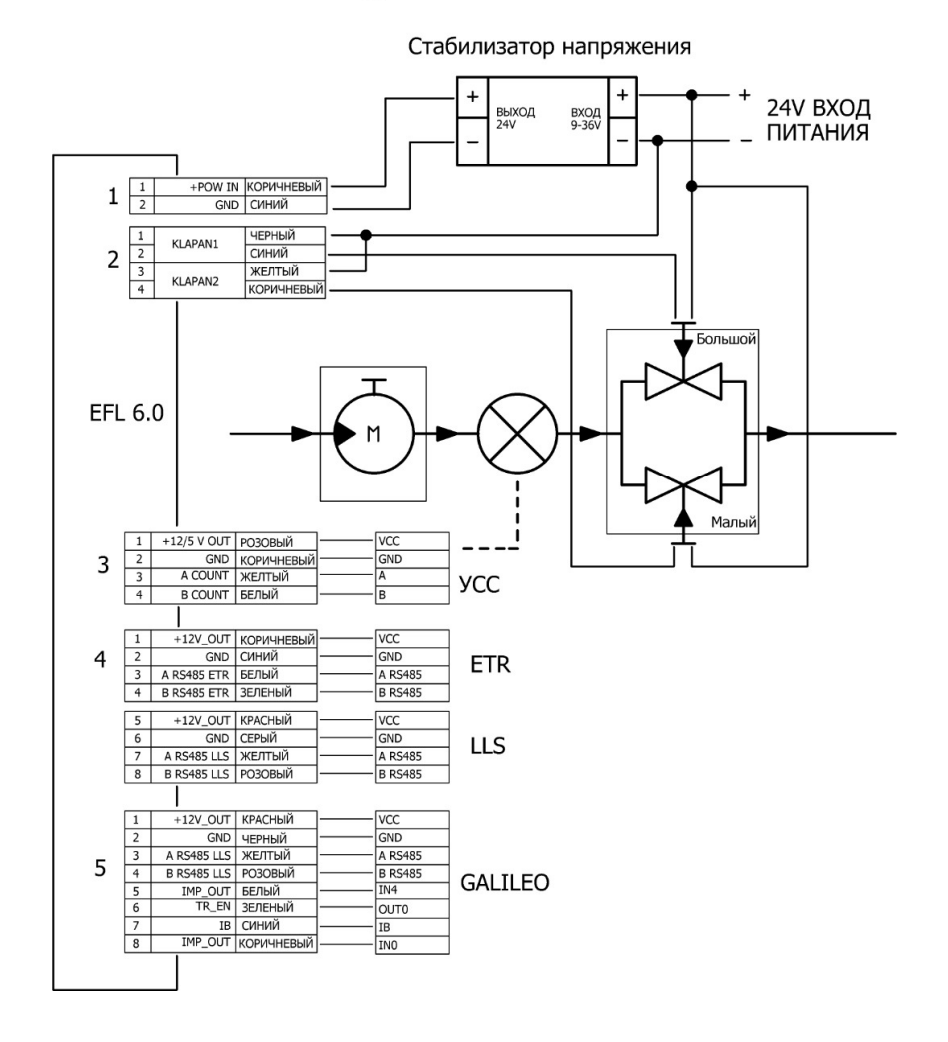

### ПОРЯДОК НАСТРОЙКИ БОРТОВОГО ТЕРМИНАЛА

Бортовые терминалы только Galileosky 7x ext и Galileosky 7x HUB

Для прибора Galileosky 7x ext прошивка не ниже 31

Для прибора Galileosky 7x HUB прошивка не ниже 38

На блок Galileosky необходимо отправить следующие команды:

FLASHARCHIVE 1,1

REMOTECONFIG 1

ARCHIVE 0

out 0,1

out 1,1

IBCFG 4,4

CANREGIME 11,125000,2000,1

ActiveCAN 0

CAN1REGIME 11,125000,2000,1

ActiveCAN1 0

HeadPackBit 3,1

HeadPackBit 4,1

MainPackBit 178,1

MainPackBit 179,1

MainPackBit 180,1

MainPackBit 181,1

MainPackBit 182,1

MainPackBit 183,1

MainPackBit 3,1

MainPackBit 4,1

MainPackBit 5,1

MainPackBit 6,1

MainPackBit 7,1

MainPackBit 8,1

MainPackBit 9,1

MainPackBit 10,1

MainPackBit 11,1

MainPackBit 12,1

MainPackBit 13,1

MainPackBit 16,1

MainPackBit 32,1

- MainPackBit 37,1
- MainPackBit 52,1
- MainPackBit 60,1

MainPackBit 77,1

- MainPackBit 63,1
- MainPackBit 61,1
- MainPackBit 62,1
- MainPackBit 65,1
- MainPackBit 64,1
- MainPackBit 81,1
- MainPackBit 80,1
- MainPackBit 79,1
- MainPackBit 78,1
- MainPackBit 95,1
- MainPackBit 97,1
- MainPackBit 96,1
- HeadPackBit 1,1
- HeadPackBit 2,1
- MainPackBit 177,1
- MainPackBit 184,1
- MainPackBit 185,0
- MainPackBit 82,1
- MainPackBit 83,1
	- 1. SCRIPT Exzotron/EX\_FControl\_LLS
	- 2. settings

### ВНИМАНИЕ БЕЗ АКТИВАЦИИ ЛИЦЕНЗИИ АЛГОРИТМОВ, ТРК ПРОИЗВОДИТ ВЫДАЧУ НЕ БОЛЕЕ 10 литров.

#### Описание передаваемых параметров:

**CAN8BITR0 - флаг транзакции цифра 2**

**CAN32BITR2 – накопительный литровый счетчик , который считывается с блока управления ТРК**

**CAN32BITR3 – RFID номер карты который передается с считывателя пластиковых карт по 1-wire через блок Galileosky**

CAN32BITR4 - счетчик накопительных импульсов из расчета 100 импульсов на литр. После завершения транзакции сбрасывается в ноль.

- виртуальный относительный счетчик импульсов на основе тотального. (для серверов, которые не поддерживают прием CAN параметров.)

IBUTTON - номер прикладываемой пластиковой карты в считыватель. . (для серверов, которые не поддерживают прием CAN параметров.)

### БАЗОВЫЕ КОМАНДЫ GALILEOSKY

**RFIDSET** 12345,0,0,0,0,0 - добавление безлимитной карты. **RFIDSET** 12345,1,1000,100,0,0 – добавление карты с балансом на 10 литров и с суточным лимитом 1 литр. **RFIDSET** 12345,1,0,0,0,0 – блокировка отгрузки по карте. **RFIDINFO** 12345 – просмотр остатка по карте. Settings – команда установки установок для алгоритма.(номер параметра/значение) LICENSE номер - команда активации лицензии.(по факту на карте памяти фиксируется файл лицензий привязанный к IMEI) Ответ: License=1 Version 2022.08.27; utc 3, koff 10, moderfid 318, CardHold 15, selectin 10, TotalAdr 5, WaitFuel 10 **License** 0 – не активирована лицензия, 1 активирована Version - дата версии алгоритма. **UTC 3** – 1 параметр, значение часового пояса, для установки времени сброса суточного лимита. **Koff** 10 – 2 параметр , значение калибровочного коэффициента на 1 литр для виртуального счетчика на IN5 **moderfid** 318– 3 параметр, установка режима работы согласно побитовой настройки. См ниже… **CardHold** - 4 параметр(режим одно касание, время активации и ожидания импульсов от ТРК при однократном касании картой) **selectin** 10 - 5 параметр, номер счетного входа для импульсного режима. (тип входа накопительный). Значение 10 если только RS485. **TotalAdr** 5 - Установка адреса тотального счетчика по RS485.(по умолчанию для EFD LLS1, EFR 5) для EFD Только литровый режим. **WaitFuel** 10 – время автоматического завершения транзакции после налива.(ожидание импульсов продолжения налива). **Побитовая настройка режимов алгоритма - moderfid**

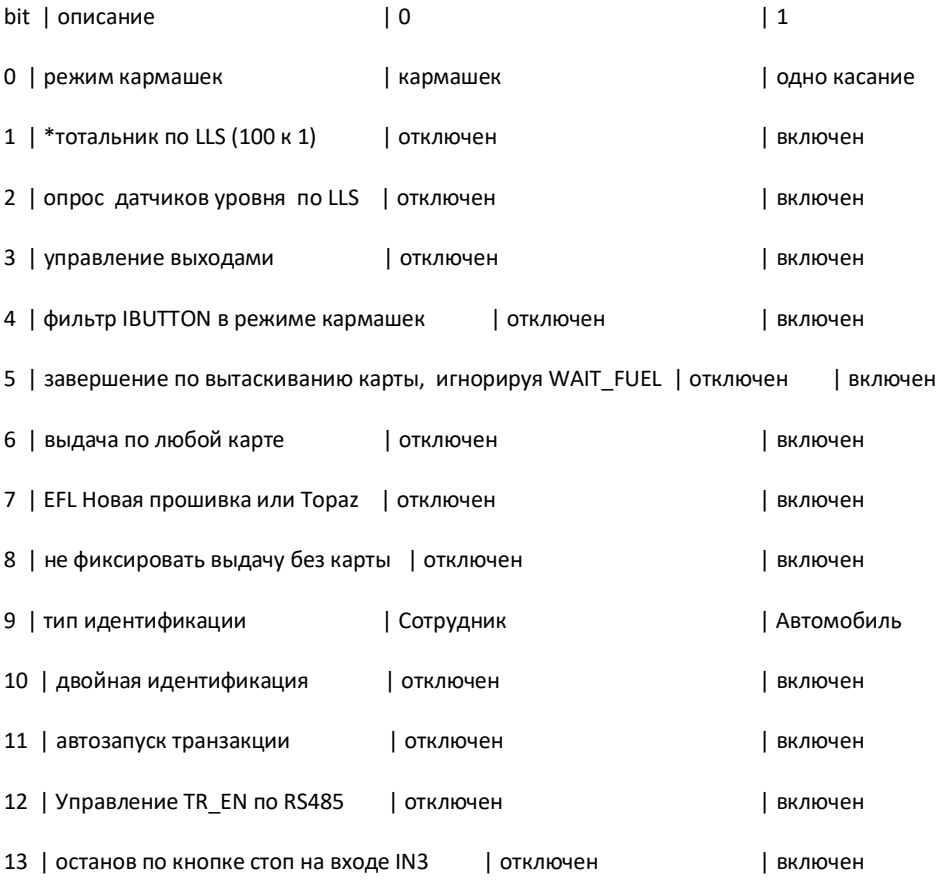

**Внимание для работы по RS485 требуется отключение аппаратного обработчика на GALILEOSKY**.

**При работе по порту RS485 и установке режима SETTINGS 5,10 алгоритм полностью не использует импульсные входы и их настройки. Поэтому пользователь может настраивать импульсные входы на свое усмотрение.**

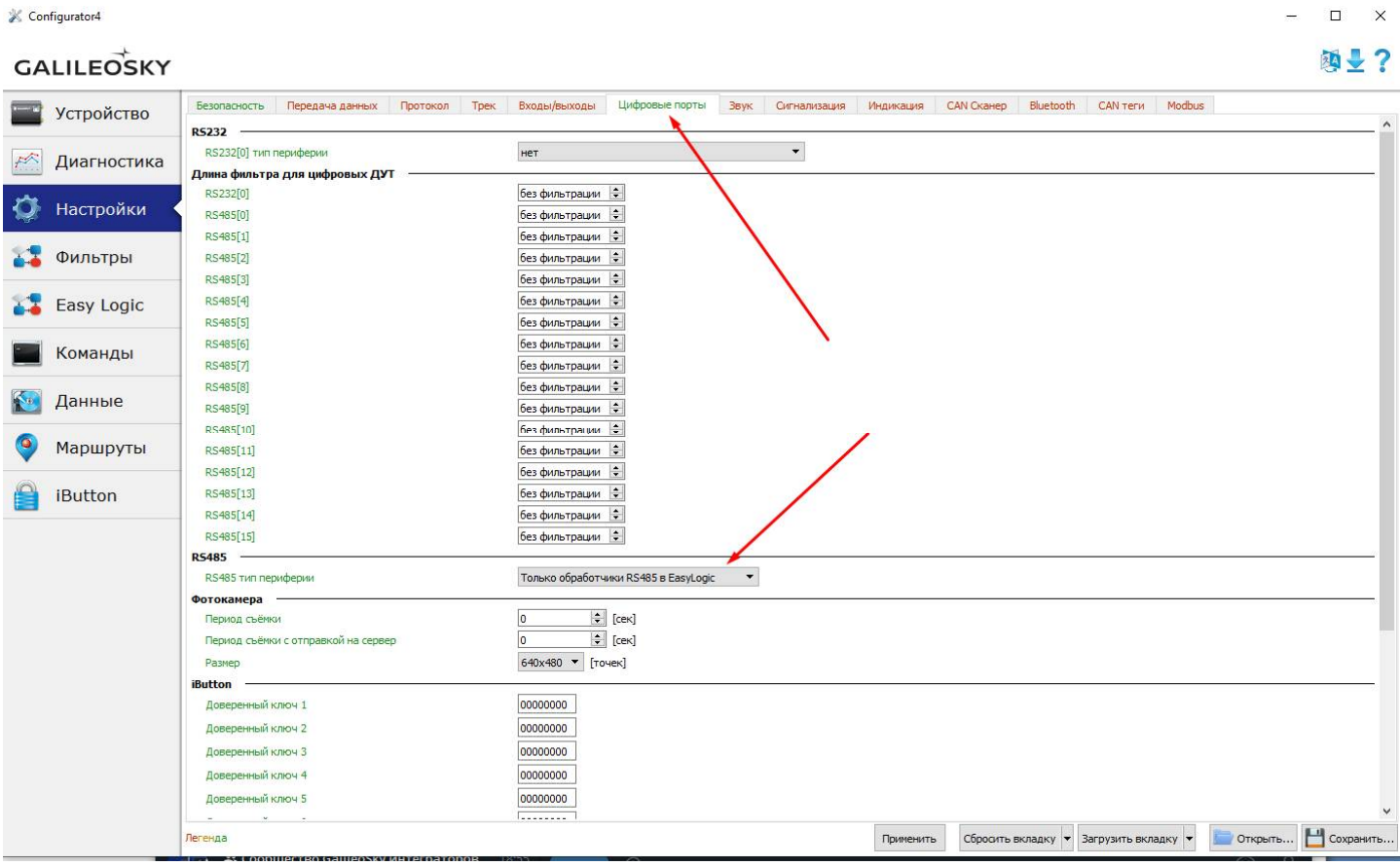